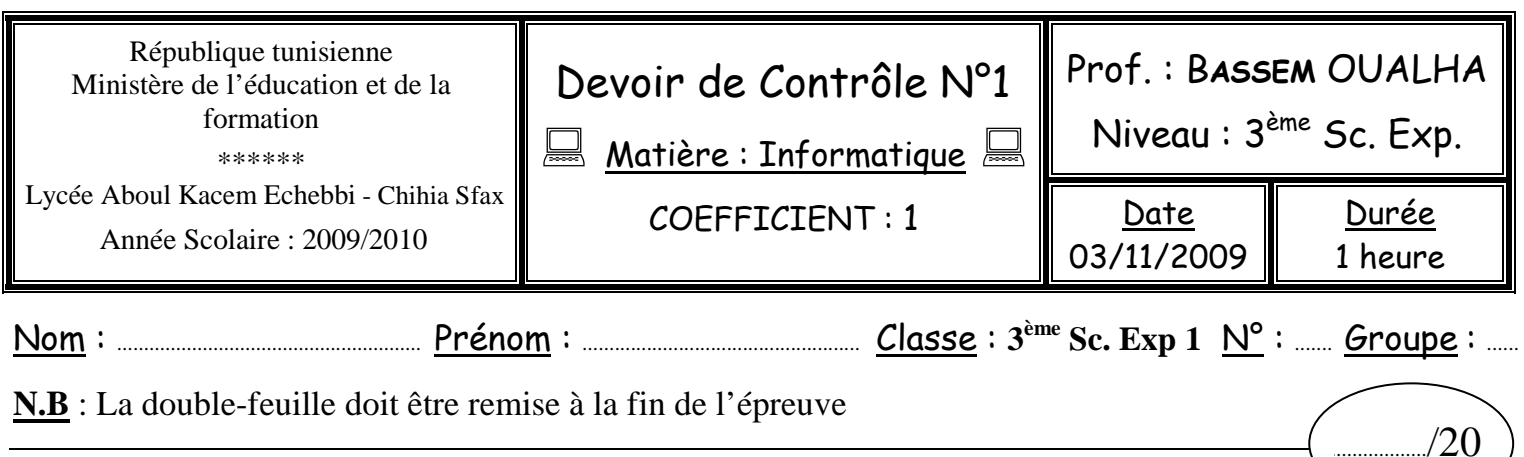

### **Exercice n°1 :** (6,5 points)

**a)** Compléter la grille ci-dessous en se référant aux définitions données :

- 1- C'est le cerveau de l'ordinateur, il assure le traitement et l'exécution des programmes.
- 2- Il permet de saisir des caractères et des commandes.
- 3- Voie permettant de connecter les périphériques à la carte mère.
- 4- C'est la plus petite unité de mesure de l'information.
- 5- Elle permet de transférer les informations sur papier.
- 6- Il permet d'entrer les données sous forme de séquence sonore.
- 7- Il permet de connecter un ordinateur à Internet à travers le réseau téléphonique.
- 8- Support de stockage sous forme de cassette magnétique.
- 9- C'est un périphérique de pointage.
- 10- Support de stockage magnétique de faible taille.
- 11- C'est la composante principale d'un système d'exploitation.
- 12- C'est un organe d'affichage des informations.

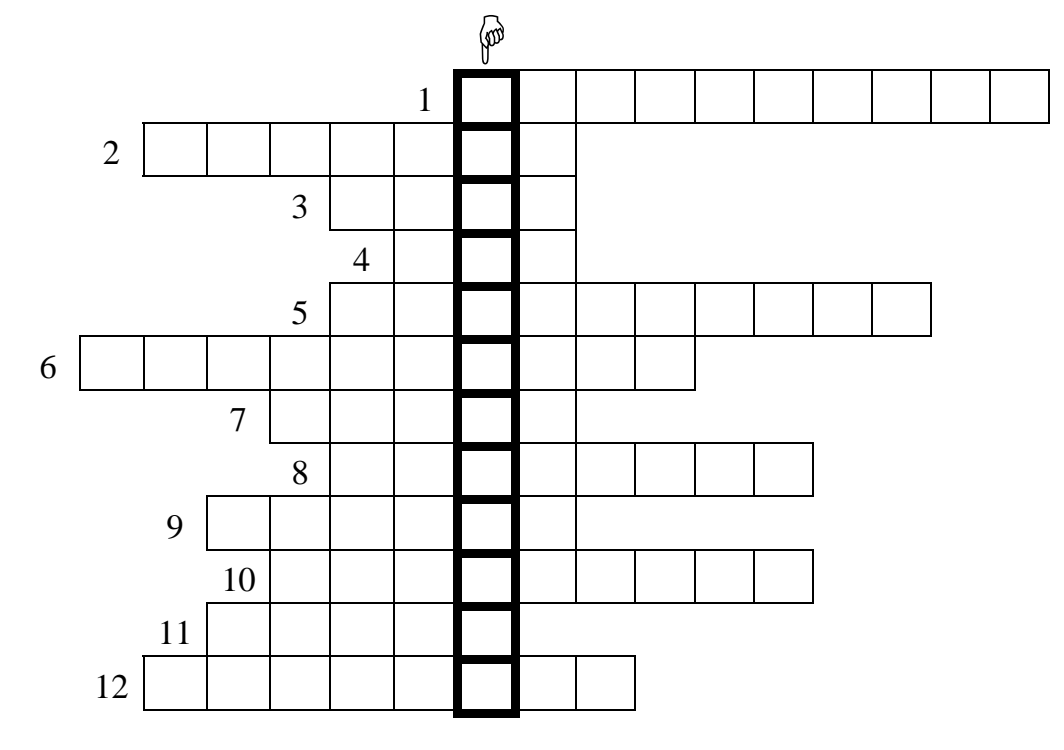

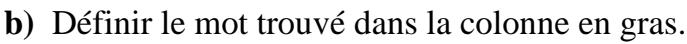

Devoirs et examens sur : www.kiteb.net

Devoirs et examens sur : www.kiteb.net

# **Exercice n°2 :** (3 points)

Classer les mots suivants dans leurs cases correspondantes :

**{lecteur de disquette, disque dur, graveur DVD, CD-ROM, disquette, Flash disque, DVD, streamer}**

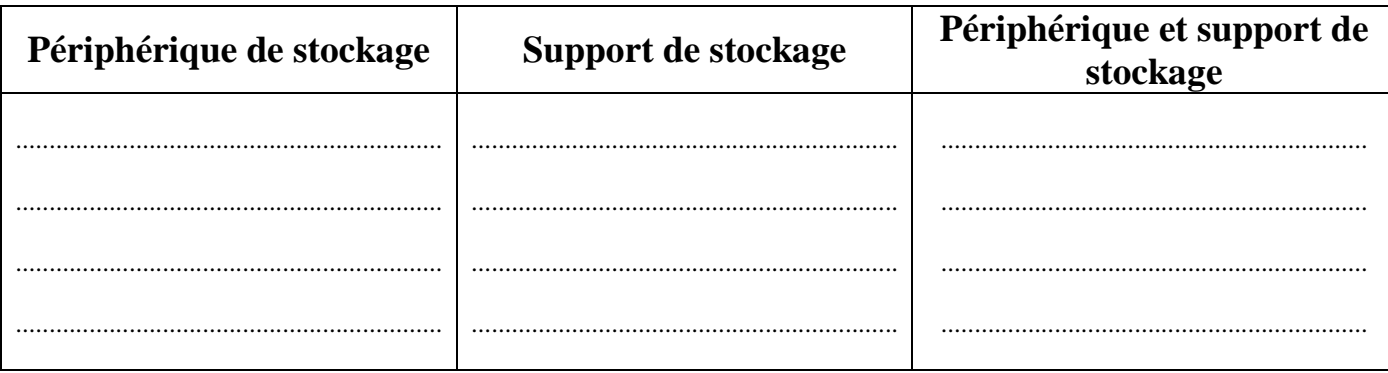

### **Exercice n°3 :** (2,5 points)

Compléter le texte ci-dessous en utilisant les termes suivants :

#### **{ fonctionnalités, démarrage, utilitaires, système, l'ordinateur }**

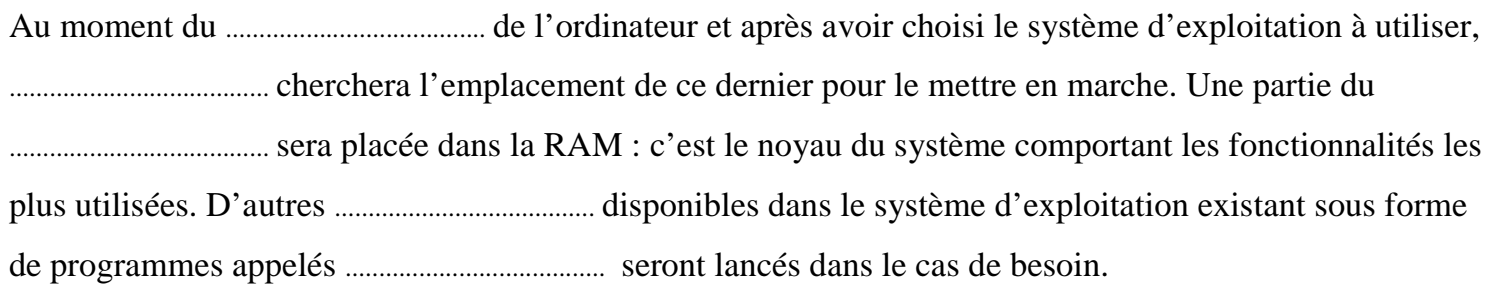

## **Exercice n°4 :** (3,25 points)

Evaluer chacune des affirmations suivantes en écrivant, dans la case correspondante, « **Valide** » ou « **Invalide** ». En cas d'invalidité, corriger l'affirmation en question.

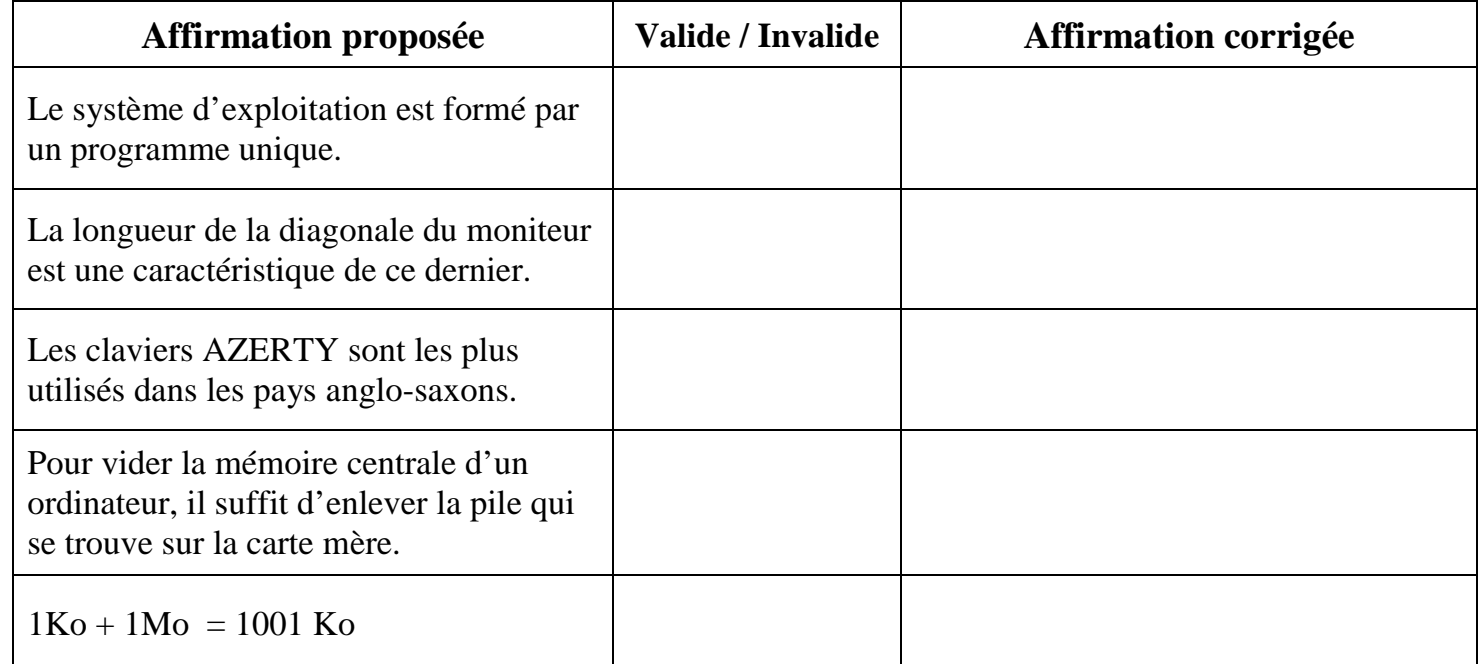

## Exercice n°5: (4,75 points)

Un revendeur de matériels informatiques offre la configuration suivante :

- Un microprocesseur PENTIUN IV 3GHz.
- Une mémoire vive de 256 Mo.
- $\bullet$  Un disque dur de 250 Go.
- Un Lecteur DVD.
- Un lecteur Disquette.
- $\bullet$  Un Ecran 19".
- Un modem externe USROBOTIX 100000 Bps.
- Une imprimante à jet d'encre.

1) Expliquer les configurations suivantes :

• Un microprocesseur PENTIUN IV 3GHz :

• Un modem externe USROBOTIX 100000 bps : • Une imprimante à jet d'encre : 2) Citer les unités d'Entrées/sorties de la configuration décrite ci-dessus.